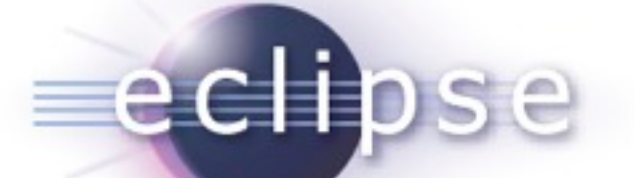

#### **Introduction to the Eclipse Communication Framework (ECF)**

1

#### *Scott Lewis (BEA Systems) Chris Aniszczyk (IBM Lotus)*

July 31, 2007

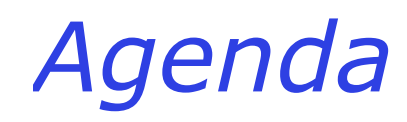

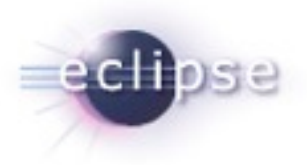

## **Background and Value Introductory Demos ECF For Plug-in Developers Demos ECF Extensibility Demos API Summary What's Next? Conclusion**

© DRAFT 2007 Scott Lewis, BEA Systems; Chris Aniszczyk, IBM ; Made available under the Eclipse Public License v 1.0

# *Background*

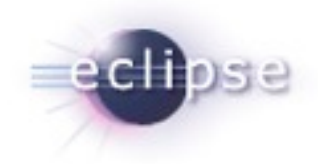

## **What is ECF?**

**To put it simply, a framework to create distributed based applications and tools within Eclipse**

# *The Value*

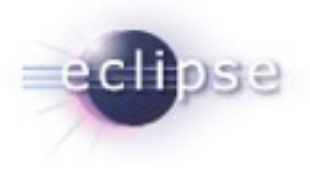

## **For Eclipse Users**

- **Team Communications**
	- **IM, Chat, File Sharing, VOIP, etc**
- **Multiple Protocols/Services**
	- **Google Talk/XMPP, Yahoo, MSN, Skype, etc.**
	- **Interoperable with other clients**

# *The Value*

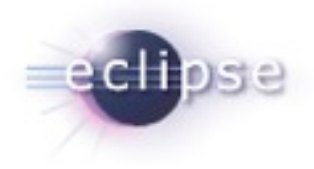

- **For Plugin Developers**
	- **Open APIs**
		- **Presence/IM, File Transfer, Discovery, VOIP**
	- **Extensible**
	- **Support for Open (or closed) Services and Protocols**
	- **Eclipse, RCP, eRCP, Servers**

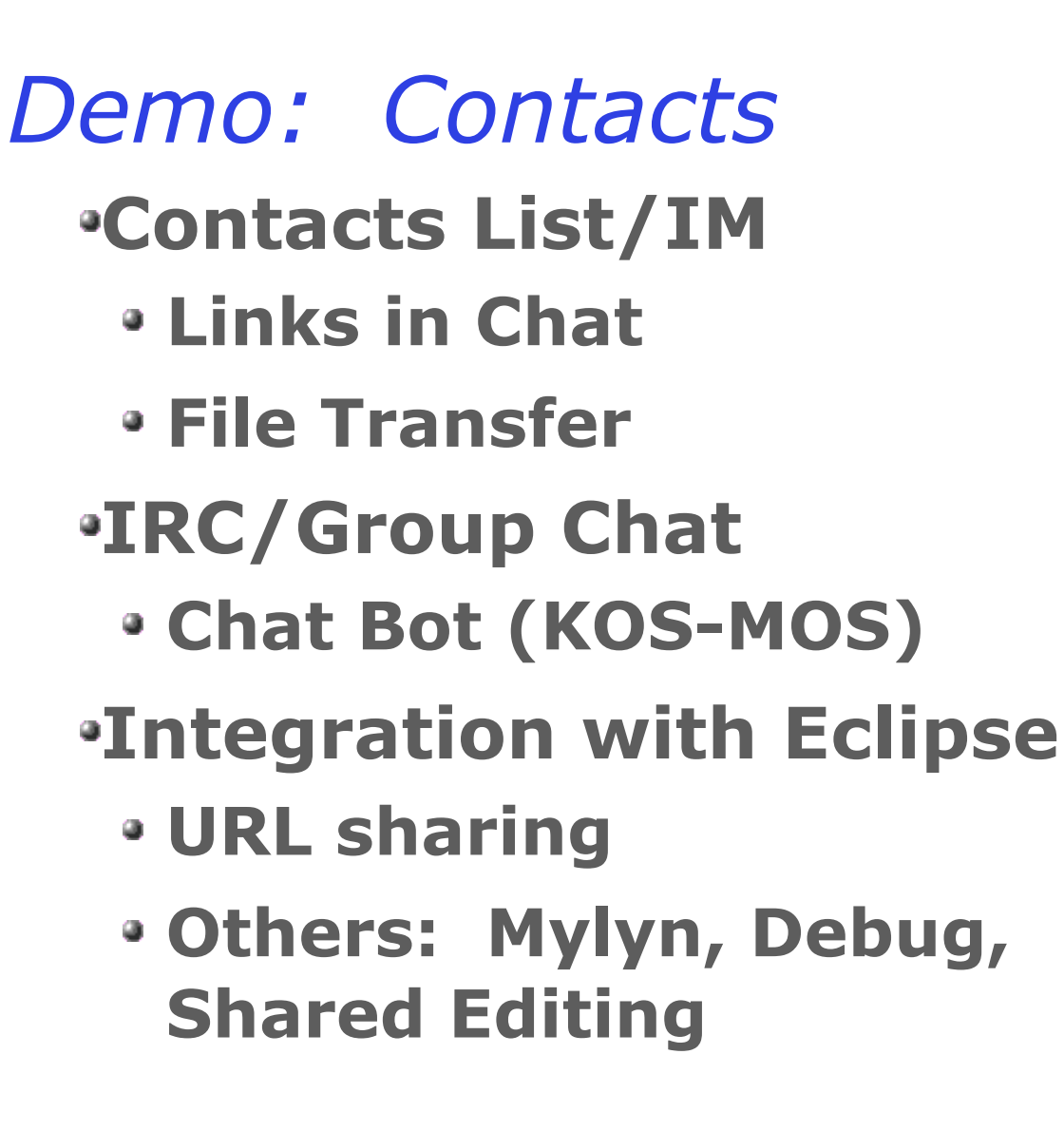

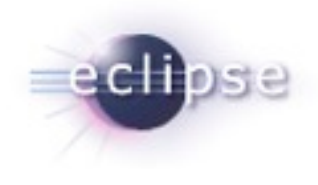

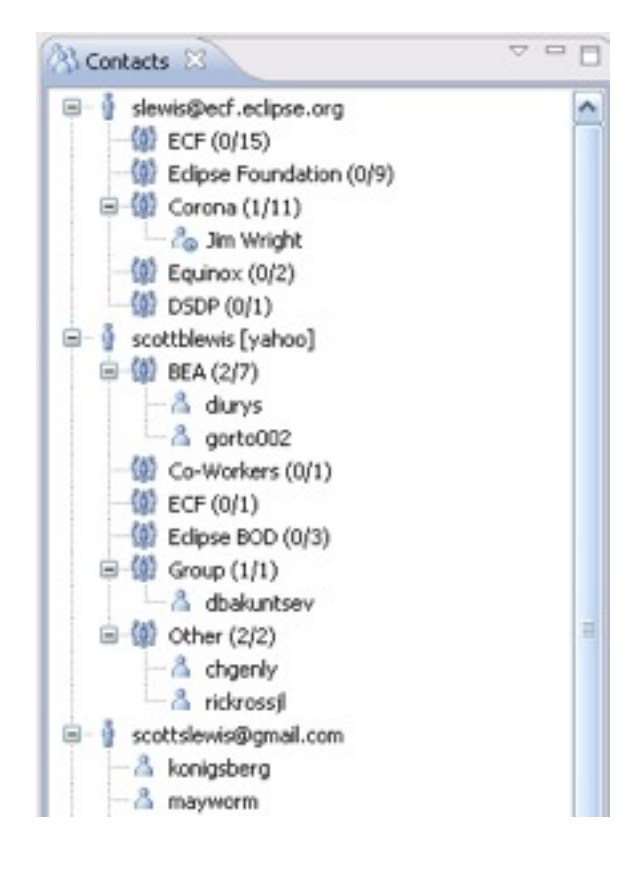

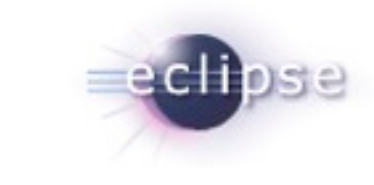

# *Demo: Contacts Searching* **Quick Access to Contacts**

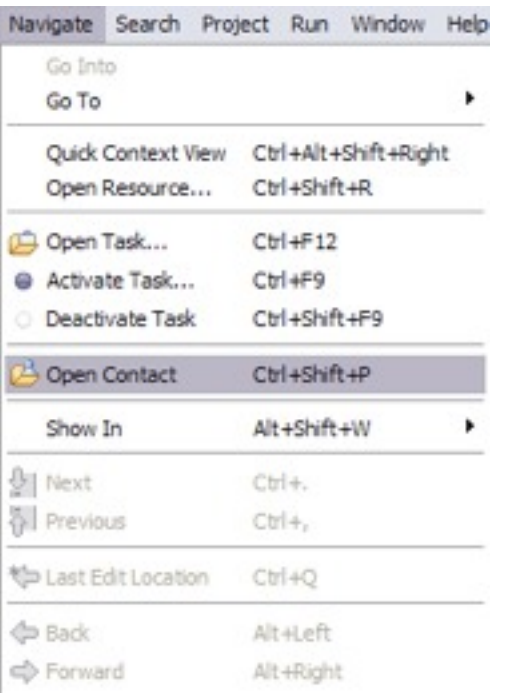

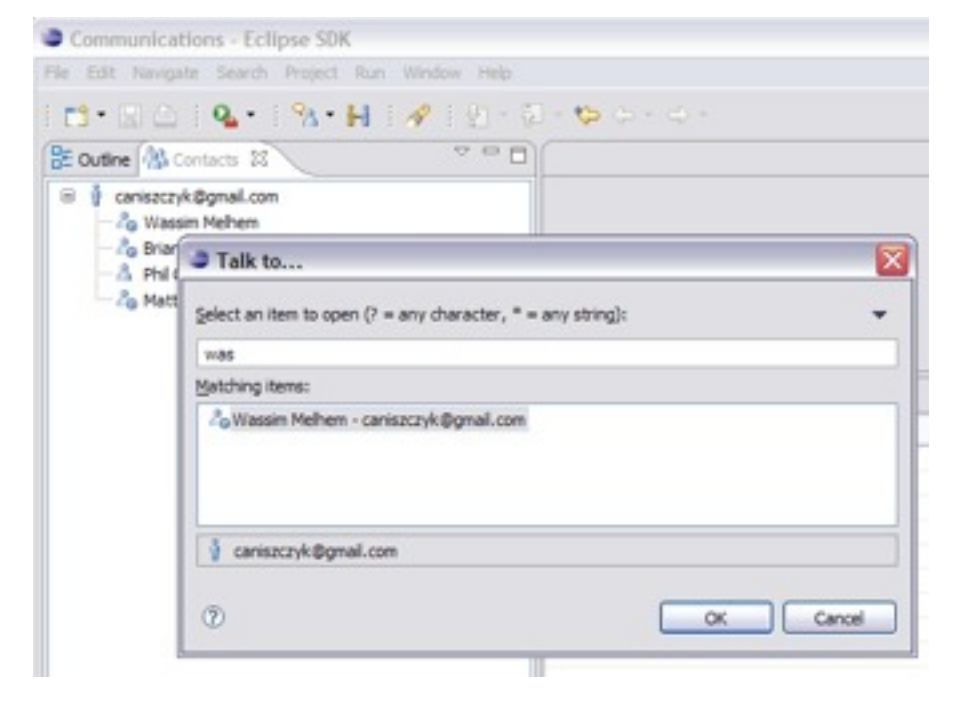

© DRAFT 2007 Scott Lewis, BEA Systems; Chris Aniszczyk, IBM ; Made available under the Eclipse Public License v 1.0

*Demo: Connect via Hyperlink*

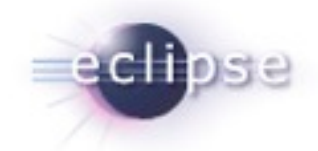

## **Communication Links in Documents**

- **Text and Source**
- **IM Direct Connection with User**
- **Chat Join Group**

© DRAFT 2007 Scott Lewis, BEA Systems; Chris Aniszczyk, IBM ; Made available under the Eclipse Public License v 1.0

# *Demo: Skype & VOIP*

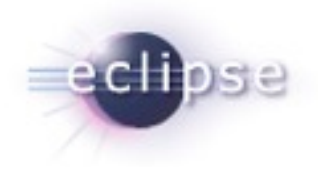

- **IM/Chat Features**
- **Skype Calling**

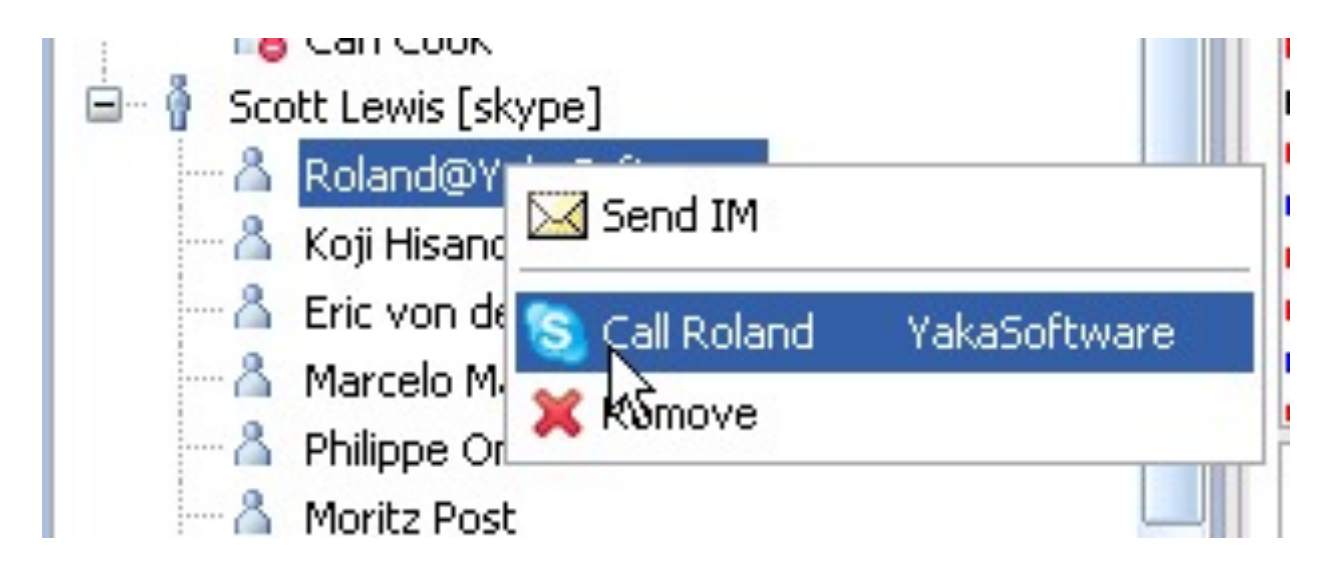

© DRAFT 2007 Scott Lewis, BEA Systems; Chris Aniszczyk, IBM ; Made available under the Eclipse Public License v 1.0

*Demo: Generic Server*

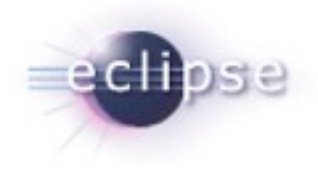

#### **Starting as an IApplication**

**AppGenericServer**

© DRAFT 2007 Scott Lewis, BEA Systems; Chris Aniszczyk, IBM ; Made available under the Eclipse Public License v 1.0

*Demo: Dynamic Service Discovery*

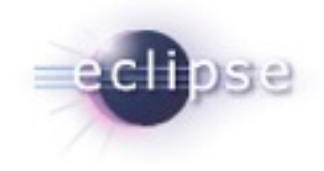

## **Zeroconf Implementation Discovery Using other Mechanisms/ Protocols**

- **JXTA**
- **UpnP**
- **Others**

© DRAFT 2007 Scott Lewis, BEA Systems; Chris Aniszczyk, IBM ; Made available under the Eclipse Public License v 1.0

# *ECF For Plugin Developers*

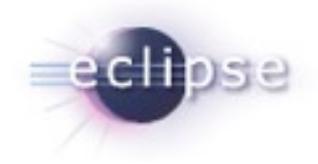

- **Open and Extensible APIs**
- **Provider Architecture for Multiple Protocol Support**
- **Adapter Pattern for Types of Communication**

© DRAFT 2007 Scott Lewis, BEA Systems; Chris Aniszczyk, IBM ; Made available under the Eclipse Public License v 1.0

# *ECF Container*

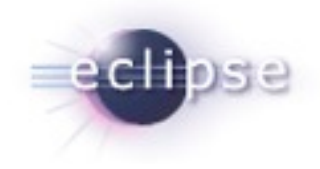

### **Core ECF Interface: IContainer**

- **Represents session**
- **Adapters for communication: Icontainer.getAdapter(<interface>);**

# *Demo: Presence API*

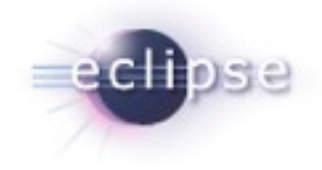

- **IContainerManager to get all containers**
- **Find containers that implement presence API adapter**
- **Use adapter!**
- **Example: ShowAllRostersContribution**

© DRAFT 2007 Scott Lewis, BEA Systems; Chris Aniszczyk, IBM ; Made available under the Eclipse Public License v 1.0

## *Demo: Presence API*

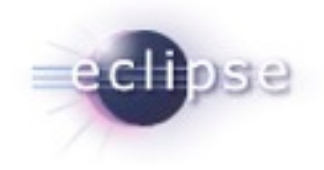

#### **Example**

**ShowSelectedRosterContribution**

© DRAFT 2007 Scott Lewis, BEA Systems; Chris Aniszczyk, IBM ; Made available under the Eclipse Public License v 1.0

# *Demo: Adding Items to Contacts View*

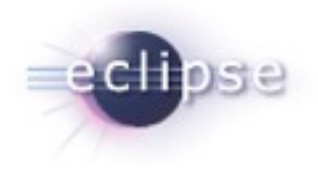

## **Adding IActions to Contacts**

**RosterEntryContribution1, RosterEntryContribution2**

© DRAFT 2007 Scott Lewis, BEA Systems; Chris Aniszczyk, IBM ; Made available under the Eclipse Public License v 1.0

# *Demo: Drag and Drop Support*

- **org.eclipse.ecf.presence.ui.rosterV iewerDropTarget**
- **RosterEntryDropTarget**

© DRAFT 2007 Scott Lewis, BEA Systems; Chris Aniszczyk, IBM ; Made available under the Eclipse Public License v 1.0

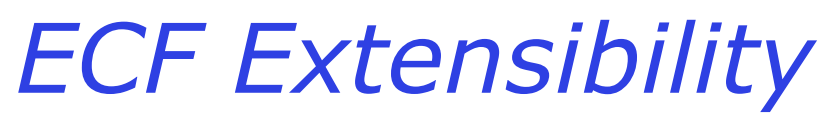

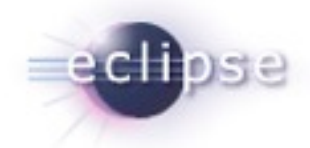

## **OSGI Services, Extension Points and API**

# **New providers (impl)**

**Yahoo, Skype, JMS, others (JXTA), etc.**

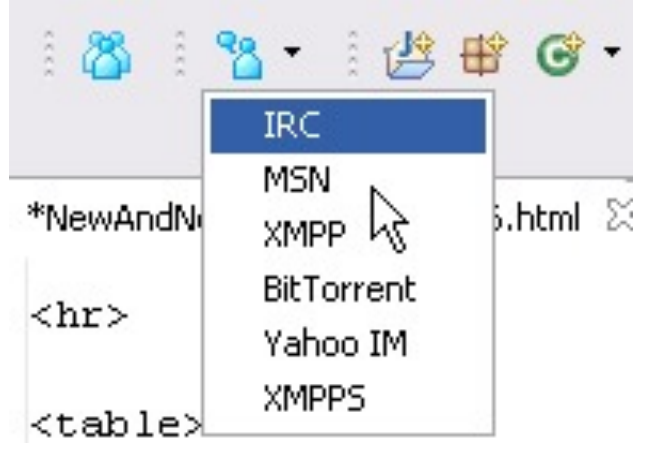

© DRAFT 2007 Scott Lewis, BEA Systems; Chris Aniszczyk, IBM ; Made available under the Eclipse Public License v 1.0

*Demo: Adding providers*

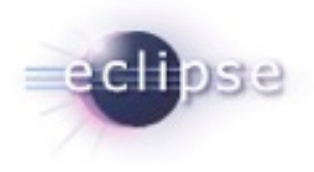

## **Trivial Provider**

- **IContainer**
- **Namespace**

© DRAFT 2007 Scott Lewis, BEA Systems; Chris Aniszczyk, IBM ; Made available under the Eclipse Public License v 1.0

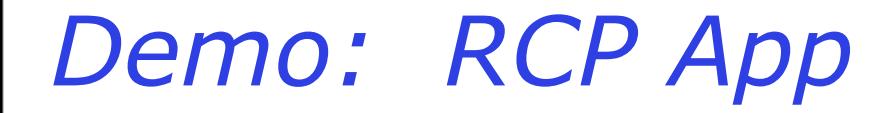

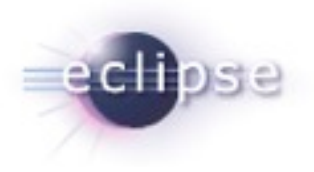

#### **Sudoku**

#### **Integrated with ECF Buddy List**

© DRAFT 2007 Scott Lewis, BEA Systems; Chris Aniszczyk, IBM ; Made available under the Eclipse Public License v 1.0

# *Summary: APIs*

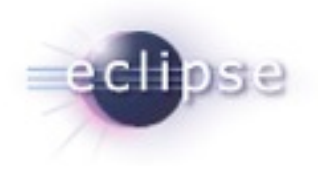

#### **[http://wiki.eclipse.org/ECF\\_API\\_Docs](http://wiki.eclipse.org/ECF_API_Docs)**

- **Datashare**
- **Presence/IM/Chat**
- **File Transfer**
- **Discovery**
- **VOIP**
- **Remote OSGi Services**

© DRAFT 2007 Scott Lewis, BEA Systems; Chris Aniszczyk, IBM ; Made available under the Eclipse Public License v 1.0

# *What's Next?*

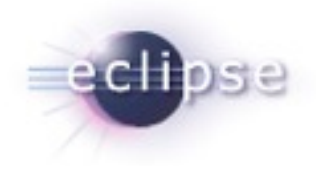

#### **Ganymede Roadmap**

**[http://wiki.eclipse.org/ECF\\_Ganymede\\_Roadmap](http://wiki.eclipse.org/ECF_Ganymede_Roadmap)**

#### **Community Driven Approach:**

- **More UI Features**
- **VOIP: Skype, Jingle, Asterisk, SIP**
- **Integration with Mylyn/Other Tools**
- **Pending Contributions/Efforts**
	- **Shared Editing**
	- **ShareCode/Java Searching**
	- **Bulletin Board Client**
	- **BugDay Bugs**

# *Conclusion*

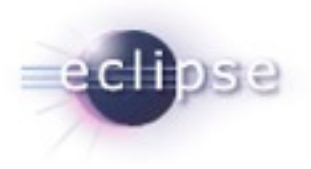

### **ECF is a growing project**

- **Easily add communications support to your applications**
- **Many providers**

#### **Webpage**

**<http://www.eclipse.org/ecf>**

#### **Newsgroups**

**eclipse.technology.ecf**

#### **Always look for Contributors!!!**

- **<http://wiki.eclipse.org/BugDay>**
- **Query bugs for keyword 'bugday'**

© DRAFT 2007 Scott Lewis, BEA Systems; Chris Aniszczyk, IBM ; Made available under the Eclipse Public License v 1.0

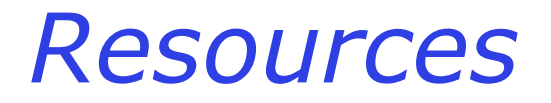

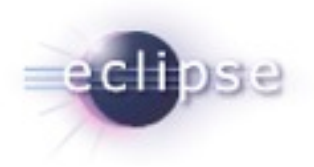

## **ECF Project Home Page: [http://](http://www.eclipse.org/ecf) [www.eclipse.org/ecf](http://www.eclipse.org/ecf)**

## **ECF Plugins (anon CVS):**

- **dev.eclipse.org**
	- **/cvsroot/technology/org.eclipse.ecf/ examples/plugins**
- **org.eclipse.ecf.examples.webinar**
- **org.eclipse.ecf.examples.provider.trivial**